## EzBiz GUIDELINE

## **FAQ: ONLINE COMPOUND PAYMENT THROUGH EZBIZ**

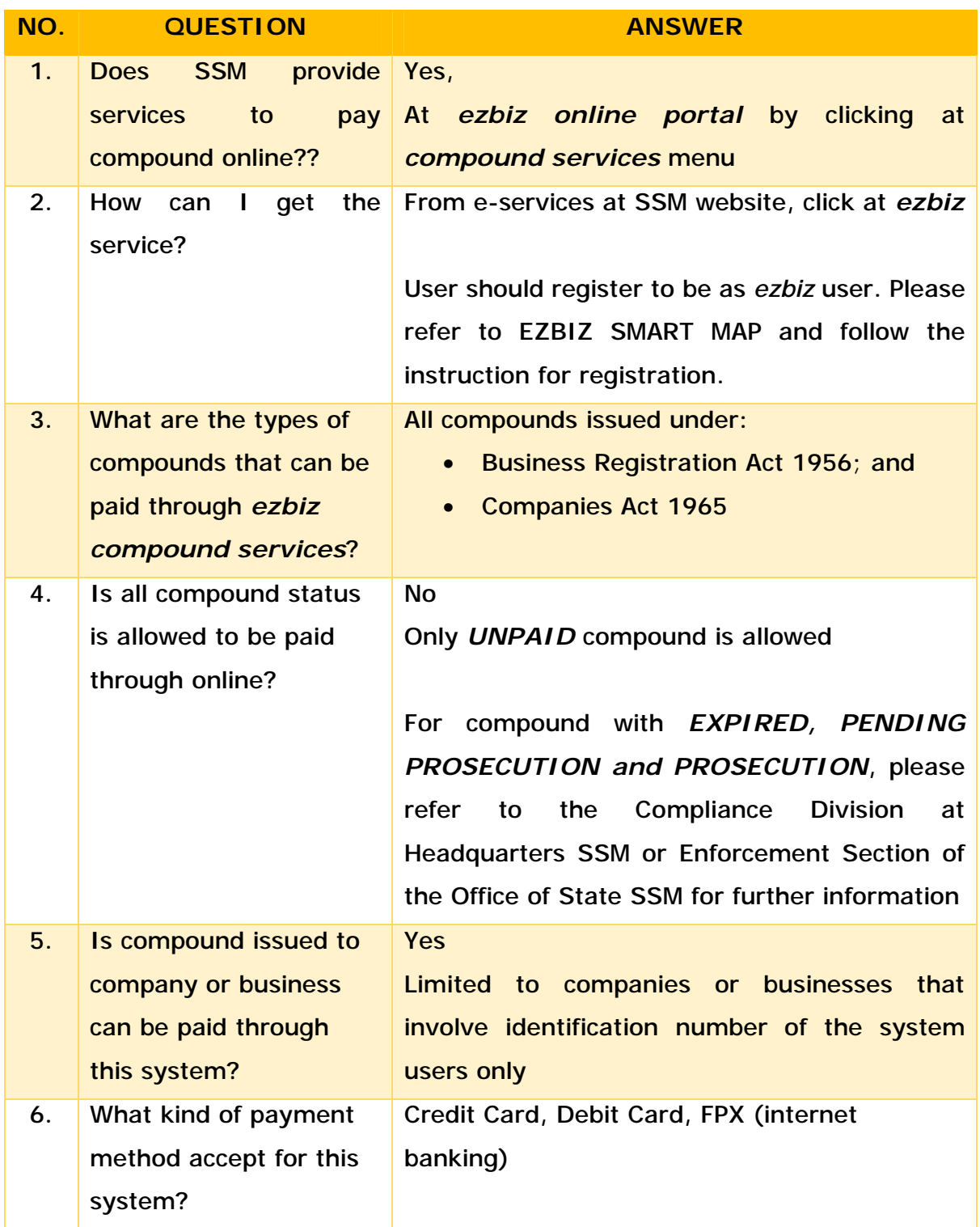

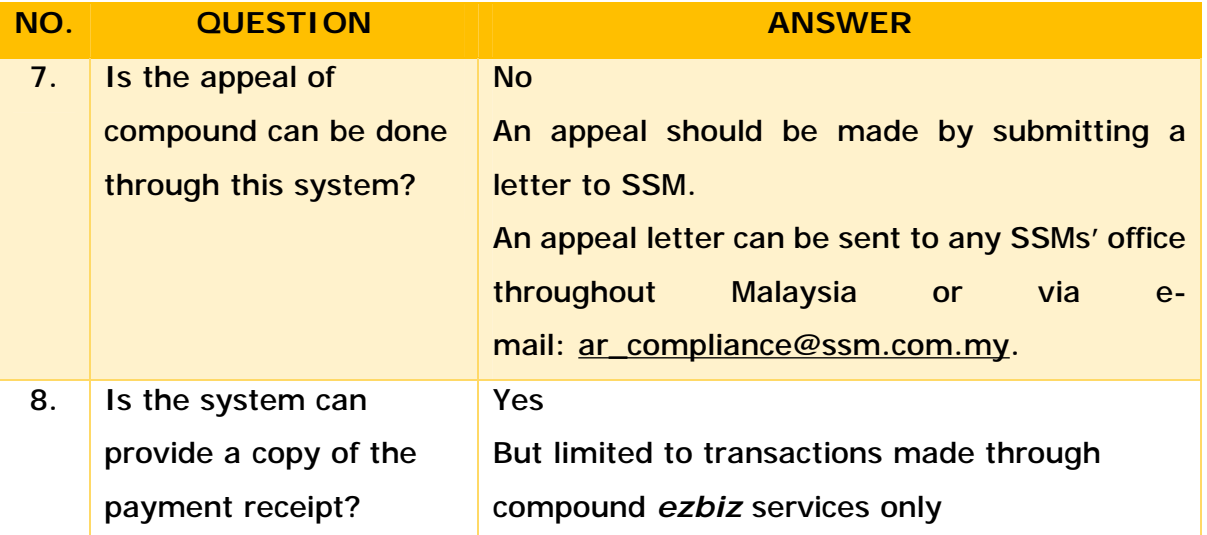

## **STEPS TO PAY COMPOUND THROUGH EZBIZ ONLINE**

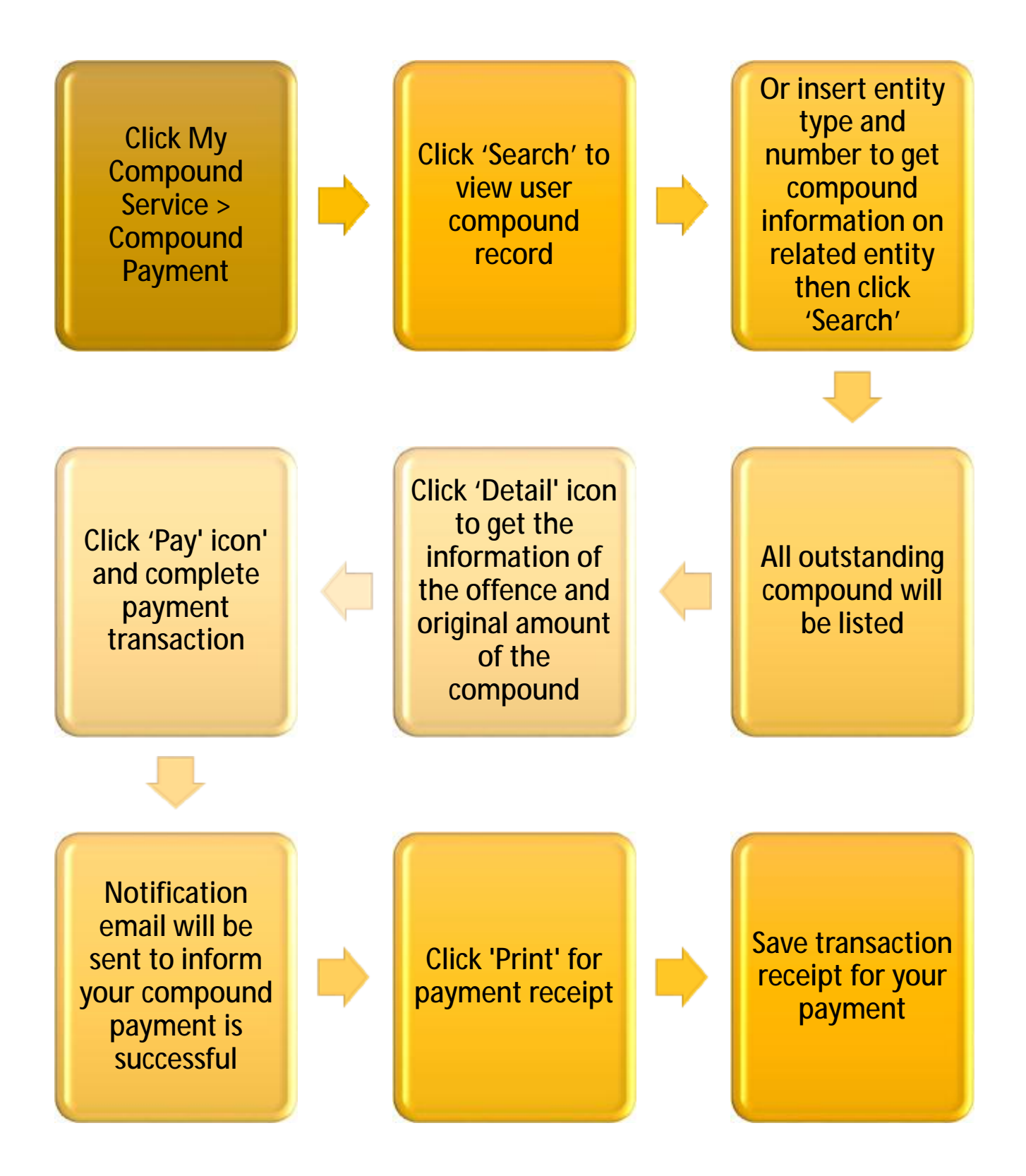